### Iroki: automatic customization and visualization of phylogenetic trees

Supplementary Materials & Methods

# **Contents**

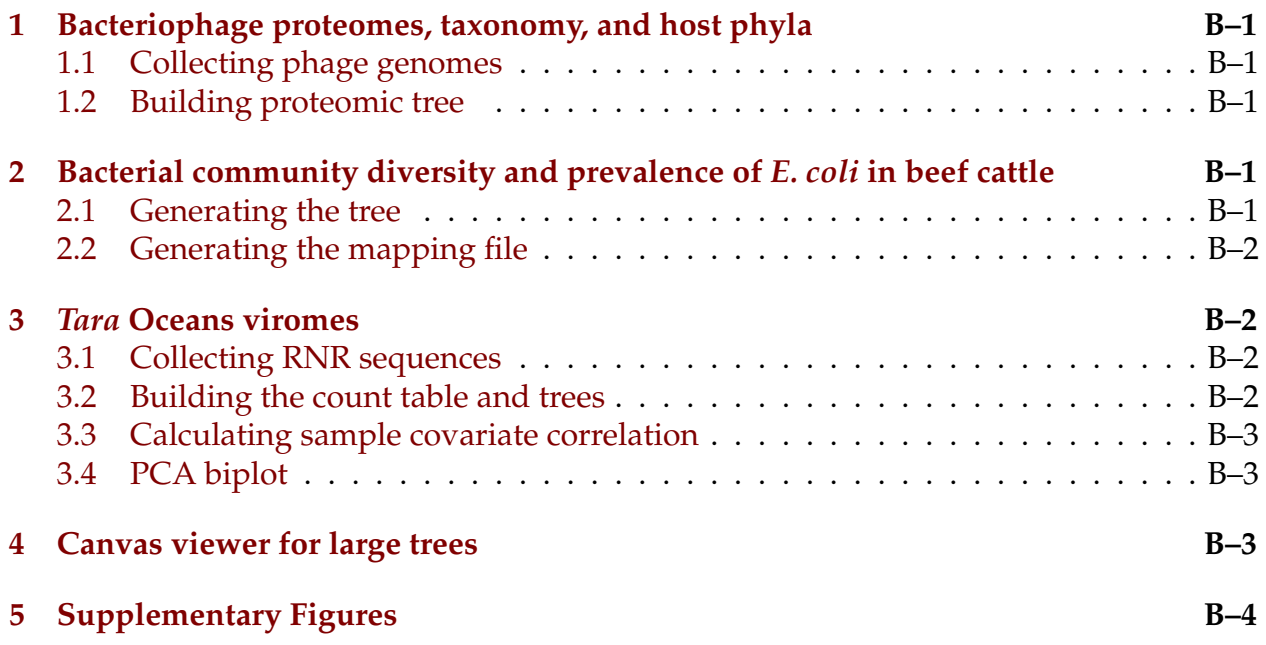

This document contains supplementary materials and methods for the manuscript *Iroki: automatic customization and visualization of phylogenetic trees*.

# <span id="page-1-0"></span>**1 Bacteriophage proteomes, taxonomy, and host phyla**

### <span id="page-1-1"></span>**1.1 Collecting phage genomes**

Phage genomes were collected from the Virus-Host DB last updated on 2018-08-08 [\[1\]](#page-7-0). This version of the database pulled from RefSeq [\[2\]](#page-7-1) release 90 (September 10, 2018) and GenBank [\[3\]](#page-7-2) release 227.0 (August 15, 2018). Viral genomes were selected that matched the following criteria: (1) viral genome length is greater than 20,000 bases, and (2) the host phyla is one of Actinobacteria (688 viruses with this host phylum), Bacteroidetes (39 viruses), Cyanobacteria (98 viruses), Firmicutes (591 viruses), or Proteobacteria (1038 viruses). Viral genomes matching this criteria yielded viruses from only a few families: Ackermannviridae (21 viruses in this family), Myoviridae (639 viruses), Podoviridae (421 viruses), and Siphoviridae (1373 viruses). In total, 2,454 viral genomes were selected. Scripts used in this process can be found on Zenodo ([https://doi.org/10.5281/zenodo.](https://doi.org/10.5281/zenodo.3458510) [3458510](https://doi.org/10.5281/zenodo.3458510)).

#### <span id="page-1-2"></span>**1.2 Building proteomic tree**

The proteomic tree was built using ViPTree, a software package that automates proteomic tree construction [\[4\]](#page-7-3). ViPTree first uses tBLASTx to generate normalized similarity scores between all genomes ( $S_G$ ;  $0 \leq S_g \leq 1$ ). Then, to build the tree, BIONJ clustering is performed on genomic distances  $(1 - S_G)$ .

# <span id="page-1-3"></span>**2 Bacterial community diversity and prevalence of** *E. coli* **in beef cattle**

#### <span id="page-1-4"></span>**2.1 Generating the tree**

A subset of operational taxonomic units (OTUs) were selected from a previous study examining the diversity of the bacterial community associated with beef cattle hide [\[5\]](#page-7-4). A Mann-Whitney U test comparing OTU abundance between STEC positive and STEC negative samples was performed using QIIME's group significance.py script (MacQI-IME version 1.9.1, <http://www.wernerlab.org/software/macqiime>) [\[6\]](#page-7-5). Cluster representative sequences from any OTU with a  $p$ -value  $< 0.2$  were selected. These sequences were aligned with the SILVA ACT service with the default settings against the SILVA SSU database (<https://www.arb-silva.de/aligner/>) [\[7\]](#page-8-0). SILVA ACT was also used to generate an approximate-maximum likelihood tree with FastTree (GTR model, Gamma rate model for likelihoods), and to predict OTU taxonomy.

#### <span id="page-2-0"></span>**2.2 Generating the mapping file**

The mapping file specifies the heights and color of two series of bars that are based on OTU abundance data. For the first bar series (Fig. 2, inner ring of purple bars), bar height is based on *log* + 1 transformation of overall OTU abundance. Each OTU was ranked based on this abundance, and these ranks were used to generate a purple color palette (low abundance OTUs: light purple, high abundance OTUs: dark purple) using Iroki's color gradient generator (<https://www.iroki.net/>).

The second bar series (Fig. 2, outer ring of brown/blue bars) shows the abundance ratio of the OTUs between STEC negative and STEC positive samples. Let  $A_i^ \frac{1}{i}$  be the mean abundance of OTU *i* in STEC negative samples,  $A_i^+$  $i<sub>i</sub>$  be the mean abundance of an OTU *i* in STEC positive samples, and  $\overline{R} = A_i^-/A_i^+$ , be the abundance ratio of OTU *i* in STEC negative to STEC positive samples. Then the bar height is calculated as follows:

$$
H = \begin{cases} R - 1, & \text{if } R \ge 1 \\ 1 - (1/R), & \text{otherwise} \end{cases} \tag{1}
$$

In this way, OTUs that have approximately the same abundance in STEC positive and negative samples will have a height of about zero, OTUs with a higher abundance in samples without STEC will have high magnitude positive heights (brown bars facing outwards towards the leaf labels), and OTUs with a higher abundance in samples with STEC will have high magnitude negative heights (blue bars facing inwards towards the tree root).

#### <span id="page-2-1"></span>**3** *Tara* **Oceans viromes**

#### <span id="page-2-2"></span>**3.1 Collecting RNR sequences**

RNR sequences were identified in 44 *Tara* Oceans viromes via homology search using MMSeqs2 [\[8\]](#page-8-1) (mmseqs commit: 2cfdedc95f6a998826f45a7594971751a5e535f3). Three viromes containing less than 50 RNR sequences were not used in further analysis. In total, 5,470 RNR sequences from 41 samples were collected.

#### <span id="page-2-3"></span>**3.2 Building the count table and trees**

A presence/absence count table (biom table) was constructed according to the following rule: an RNR sequence *r* was considered present in a sample *s* if sequence *r* originated from sample *s*. Next, RNR sequences were aligned with the MAFFT [\[9\]](#page-8-2) v7.388 plugin (default settings) in Geneious R10. The resulting alignment was manually inspected to ensure key conserved residues were properly aligned. An approximate-maximum likelihood tree was inferred from this multiple sequence alignment using the FastTree v2.1.10 with double precision (default settings) [\[10\]](#page-8-3). This tree was then used in conjunction with the count table to calculate unweighted UniFrac distance [\[11\]](#page-8-4) between samples using QIIME (MacQIIME v1.9.1) [\[6\]](#page-7-5). Calculating distance in this way generates distance between samples based solely on phylogenetic relatedness of the samples' RNR proteins. Finally, average-linkage hierarchical clustering was performed on the samples using the unweighted UniFrac distance matrix in R [\[12\]](#page-8-5) using the hclust function. The R package ape [\[13\]](#page-8-6) was used to export tree to Newick format.

#### <span id="page-3-0"></span>**3.3 Calculating sample covariate correlation**

To determine which sample covariates were significantly correlated with viral community structure, distance matrices were constructed from available metadata using QIIME's distance matrix from mapping.py script. Then, the count table was rarefied to 50 sequences to mitigate the affect of sequencing depth on correlation calculations, and this table was used to calculate unweighted UniFrac distance between samples. Finally, Mantel tests were performed with QIIME's compare distance matrices.py script using this UniFrac distance matrix in conjunction with the sample covariate distance matrices based on environmental factors.

### <span id="page-3-1"></span>**3.4 PCA biplot**

A PCA biplot was made to show how *Tara* Ocean viromes related to one another with respect to the environmental parameters included in Fig. 3. PCA of samples included in Fig. 3 was calculated and plotted using the R package biplotR (code repository: [https:](https://github.com/mooreryan/biplotr) [//github.com/mooreryan/biplotr](https://github.com/mooreryan/biplotr); archived in Zenodo: [\[14\]](#page-8-7)). Data were centered and scaled prior to PCA. Samples outside of clusters A, B, and C were excluded from Fig. 4 in the main text. The full biplot is shown in Supplementary Fig. [S1.](#page-4-1)

## <span id="page-3-2"></span>**4 Canvas viewer for large trees**

Given the substantial growth in sequence databases and the burgeoning capacity of DNA sequencers, it is now possible to obtain millions of sequences and thousands of samples for analysis. Such datasets often generate large trees; however, rendering such large trees without collapsing nodes is challenging. To address this, Iroki employs an HTML5 Canvas straight-to-png tree viewer with the ability to display trees with millions of leaf nodes (test tree was generated with the rtree function of the ape R package [\[13\]](#page-8-6)) in under 20 seconds on our test machine (MacBook Pro, 2.66 GHz Intel Core i7, 8GB RAM, with 64bit Google Chrome web browser version 76.0.3809.132) (Supplementary Fig. [S2\)](#page-5-0). While the Canvas tree viewer currently lacks many of the features of the Iroki's SVG viewer, the ability to render such huge trees may still prove valuable.

To illustrate the utility of this feature, the GreenGenes [\[15\]](#page-8-8) "two-study filter" tree (331,550 sequences) was obtained from the FastTree website for visualization using Iroki (Supplementary Fig. [S3\)](#page-6-0). Briefly, full length SSU rRNA sequences from GreenGenes were collected and clustered based on divergence from an ancestor in a minimum-evolution tree. Sequences were kept only if they were in a cluster with sequences from two different studies or if they were named isolates. Sequences were then aligned with NAST and the phylogeny inferred with FastTree [\[10\]](#page-8-3) (see <www.microbesonline.org/fasttree> for full details).

# <span id="page-4-0"></span>**5 Supplementary Figures**

<span id="page-4-1"></span>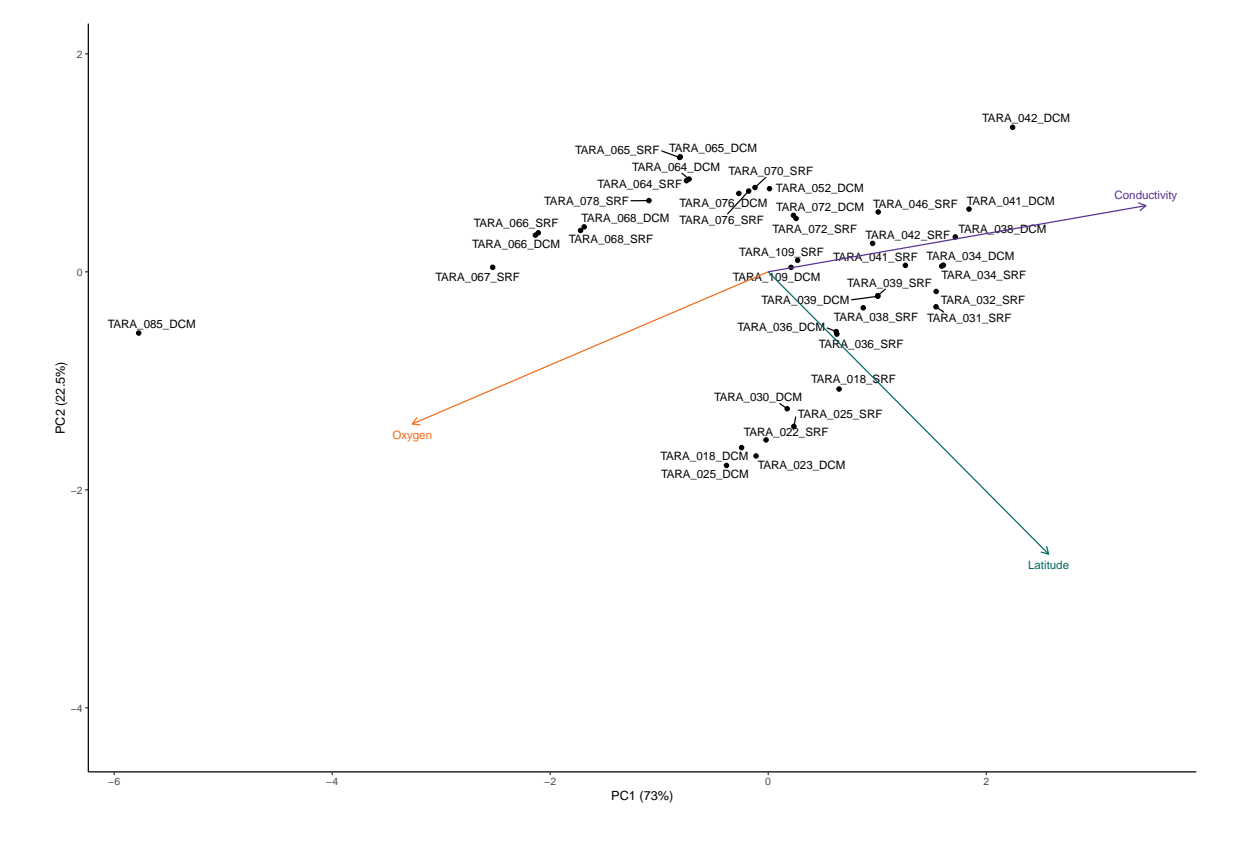

**Figure S1: Full PCA biplot of** *Tara* **Oceans viromes.** Principal components analysis biplot of 41 *Tara* Oceans viromes based on sample oxygen, conductivity, and latitude.

<span id="page-5-0"></span>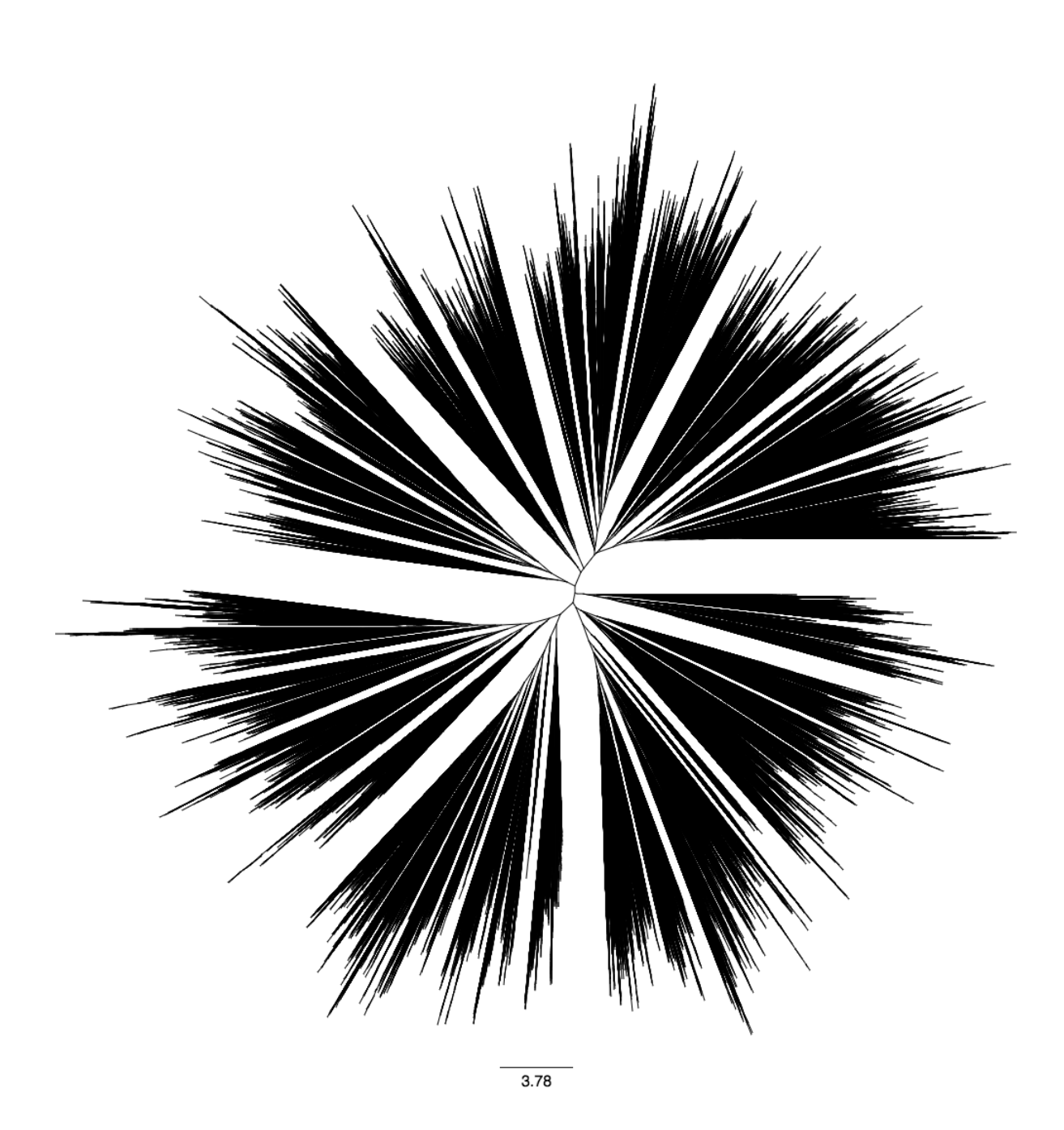

**Figure S2: Random branch length tree**. A 1,000,000 leaf tree with random branch lengths generated with rtree (using runif with default arguments for branch lengths) from the ape R package. Tree was rendered with Iroki's Canvas tree viewer.

<span id="page-6-0"></span>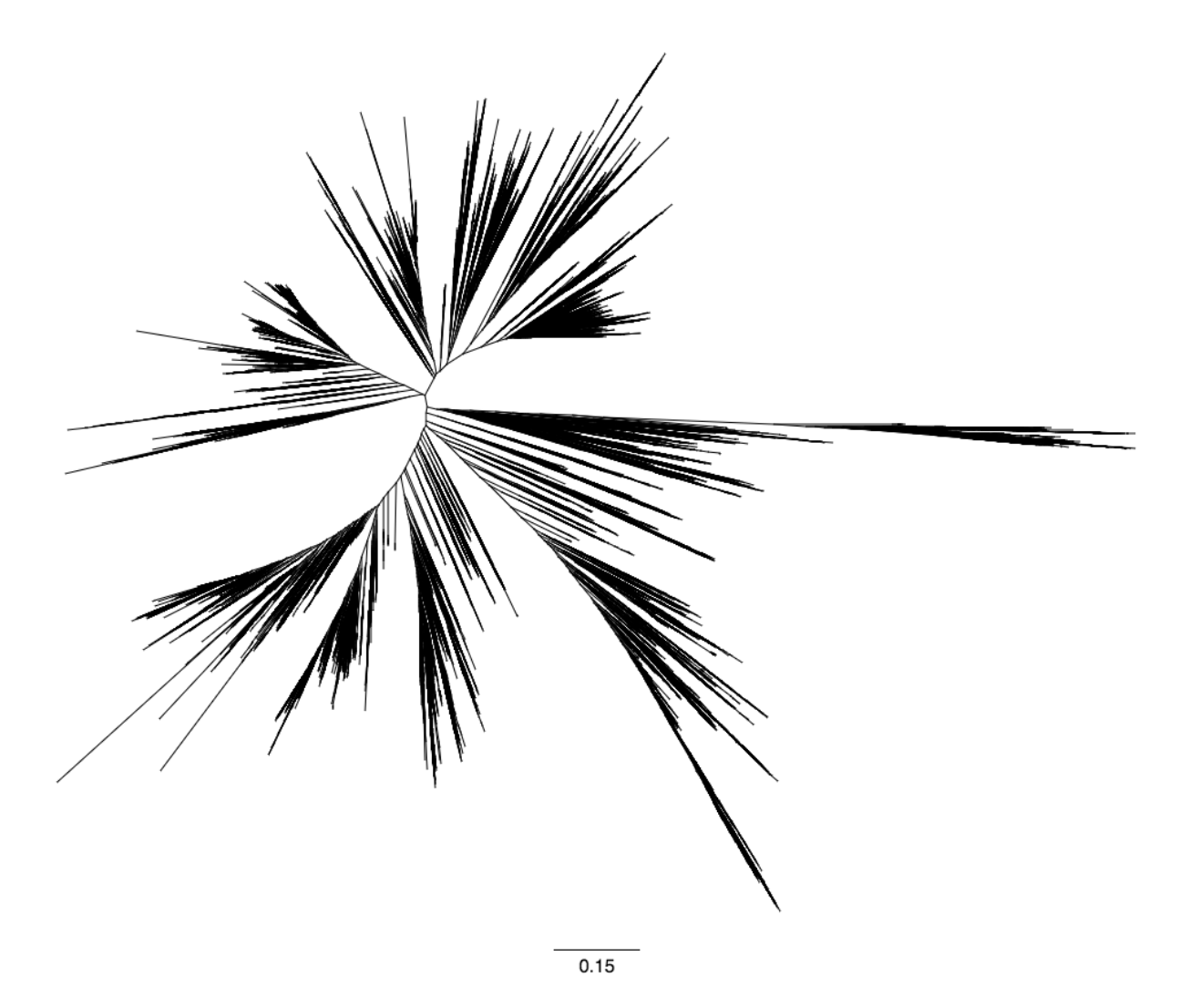

**Figure S3: GreenGenes SSU rRNA tree.** A collection of 331,550 full length SSU rRNA sequences from GreenGenes rendered with Iroki's Canvas tree viewer.

## **References**

- <span id="page-7-0"></span>[1] Tomoko Mihara, Yosuke Nishimura, Yugo Shimizu, Hiroki Nishiyama, Genki Yoshikawa, Hideya Uehara, Pascal Hingamp, Susumu Goto, and Hiroyuki Ogata. Linking Virus Genomes with Host Taxonomy. *Viruses*, 8(3):66–66, March 2016. ISSN 1999-4915. doi: 10.3390/v8030066. URL [https://www.ncbi.nlm.nih.gov/pubmed/](https://www.ncbi.nlm.nih.gov/pubmed/26938550) [26938550](https://www.ncbi.nlm.nih.gov/pubmed/26938550).
- <span id="page-7-1"></span>[2] Nuala A O'Leary, Mathew W Wright, J Rodney Brister, Stacy Ciufo, Diana Haddad, Rich McVeigh, Bhanu Rajput, Barbara Robbertse, Brian Smith-White, Danso Ako-Adjei, Alexander Astashyn, Azat Badretdin, Yiming Bao, Olga Blinkova, Vyacheslav Brover, Vyacheslav Chetvernin, Jinna Choi, Eric Cox, Olga Ermolaeva, Catherine M Farrell, Tamara Goldfarb, Tripti Gupta, Daniel Haft, Eneida Hatcher, Wratko Hlavina, Vinita S Joardar, Vamsi K Kodali, Wenjun Li, Donna Maglott, Patrick Masterson, Kelly M McGarvey, Michael R Murphy, Kathleen O'Neill, Shashikant Pujar, Sanjida H Rangwala, Daniel Rausch, Lillian D Riddick, Conrad Schoch, Andrei Shkeda, Susan S Storz, Hanzhen Sun, Francoise Thibaud-Nissen, Igor Tolstoy, Raymond E Tully, Anjana R Vatsan, Craig Wallin, David Webb, Wendy Wu, Melissa J Landrum, Avi Kimchi, Tatiana Tatusova, Michael DiCuccio, Paul Kitts, Terence D Murphy, and Kim D Pruitt. Reference sequence (RefSeq) database at NCBI: current status, taxonomic expansion, and functional annotation. *Nucleic acids research*, 44 (D1):D733–D745, January 2016. ISSN 1362-4962. doi: 10.1093/nar/gkv1189. URL <https://www.ncbi.nlm.nih.gov/pubmed/26553804>.
- <span id="page-7-2"></span>[3] Karen Clark, Ilene Karsch-Mizrachi, David J Lipman, James Ostell, and Eric W Sayers. GenBank. *Nucleic acids research*, 44(D1):D67–D72, January 2016. ISSN 1362- 4962. doi: 10.1093/nar/gkv1276. URL [https://www.ncbi.nlm.nih.gov/pubmed/](https://www.ncbi.nlm.nih.gov/pubmed/26590407) [26590407](https://www.ncbi.nlm.nih.gov/pubmed/26590407).
- <span id="page-7-3"></span>[4] Yosuke Nishimura, Takashi Yoshida, Megumi Kuronishi, Hideya Uehara, Hiroyuki Ogata, and Susumu Goto. ViPTree: the viral proteomic tree server. *Bioinformatics*, 33(15):2379–2380, March 2017. ISSN 1367-4803. doi: 10.1093/bioinformatics/btx157. URL <https://doi.org/10.1093/bioinformatics/btx157>.
- <span id="page-7-4"></span>[5] Jessica Chopyk, Ryan M. Moore, Zachary DiSpirito, Zachary R. Stromberg, Gentry L. Lewis, David G. Renter, Natalia Cernicchiaro, Rodney A. Moxley, and K. Eric Wommack. Presence of pathogenic Escherichia coli is correlated with bacterial community diversity and composition on pre-harvest cattle hides. *Microbiome*, 4(1): 9, March 2016. ISSN 2049-2618. doi: 10.1186/s40168-016-0155-4. URL [https:](https://doi.org/10.1186/s40168-016-0155-4) [//doi.org/10.1186/s40168-016-0155-4](https://doi.org/10.1186/s40168-016-0155-4).
- <span id="page-7-5"></span>[6] J Gregory Caporaso, Justin Kuczynski, Jesse Stombaugh, Kyle Bittinger, Frederic D Bushman, Elizabeth K Costello, Noah Fierer, Antonio Gonzalez Peña, Julia K Goodrich, Jeffrey I Gordon, Gavin A Huttley, Scott T Kelley, Dan Knights, Jeremy E Koenig, Ruth E Ley, Catherine A Lozupone, Daniel McDonald, Brian D Muegge, Meg Pirrung, Jens Reeder, Joel R Sevinsky, Peter J Turnbaugh, William A

Walters, Jeremy Widmann, Tanya Yatsunenko, Jesse Zaneveld, and Rob Knight. QI-IME allows analysis of high-throughput community sequencing data. *Nature Methods*, 7(5):335–336, May 2010. ISSN 1548-7091. doi: 10.1038/nmeth.f.303. URL <http://www.nature.com/doifinder/10.1038/nmeth.f.303>.

- <span id="page-8-0"></span>[7] Elmar Pruesse, Frank Oliver Glöckner, and Jörg Peplies. SINA: Accurate highthroughput multiple sequence alignment of ribosomal RNA genes. *Bioinformatics*, 28(14):1823–1829, May 2012. ISSN 1367-4803. doi: 10.1093/bioinformatics/bts252. URL <https://doi.org/10.1093/bioinformatics/bts252>.
- <span id="page-8-1"></span>[8] Martin Steinegger and Johannes Söding. MMseqs2 enables sensitive protein sequence searching for the analysis of massive data sets. *Nature Biotechnology*, 35:1026, October 2017. URL <https://doi.org/10.1038/nbt.3988>.
- <span id="page-8-2"></span>[9] Kazutaka Katoh and Daron M. Standley. MAFFT multiple sequence alignment software version 7: Improvements in performance and usability. *Molecular Biology and Evolution*, 30(4):772–780, 2013. ISSN 0737-4038. doi: 10.1093/molbev/mst010.
- <span id="page-8-3"></span>[10] Morgan N. Price, Paramvir S. Dehal, and Adam P. Arkin. FastTree 2 - Approximately maximum-likelihood trees for large alignments. *PLoS ONE*, 5(3), 2010. ISSN 1932- 6203. doi: 10.1371/journal.pone.0009490.
- <span id="page-8-4"></span>[11] C. Lozupone and R. Knight. UniFrac: a New Phylogenetic Method for Comparing Microbial Communities. *Applied and Environmental Microbiology*, 71(12):8228–8235, December 2005. ISSN 0099-2240. doi: 10.1128/AEM.71.12.8228-8235.2005. URL <http://aem.asm.org/cgi/doi/10.1128/AEM.71.12.8228-8235.2005>.
- <span id="page-8-5"></span>[12] R Core Team. *R: A language and environment for statistical computing*. Vienna, Austria, 2019. URL <https://www.R-project.org/>.
- <span id="page-8-6"></span>[13] Emmanuel Paradis, Julien Claude, and Korbinian Strimmer. APE: Analyses of phylogenetics and evolution in R language. *Bioinformatics*, 20(2):289–290, 2004. ISSN 1367-4803. doi: 10.1093/bioinformatics/btg412.
- <span id="page-8-7"></span>[14] Ryan M. Moore. biplotR. September 2019. doi: 10.5281/zenodo.3403275. URL <https://doi.org/10.5281/zenodo.3403275>.
- <span id="page-8-8"></span>[15] T. Z. DeSantis, P. Hugenholtz, N. Larsen, M. Rojas, E. L. Brodie, K. Keller, T. Huber, D. Dalevi, P. Hu, and G. L. Andersen. Greengenes, a Chimera-Checked 16s rRNA Gene Database and Workbench Compatible with ARB. *Applied and Environmental Microbiology*, 72(7):5069–5072, July 2006. ISSN 0099-2240. doi: 10.1128/AEM.03006-05. URL <http://www.ncbi.nlm.nih.gov/pmc/articles/PMC1489311/>.